### **VARIAL WORLD EDITION**

### Zusatzmodule Finance

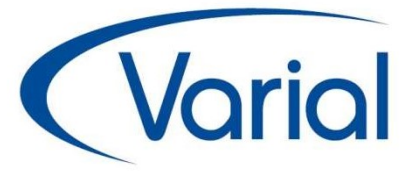

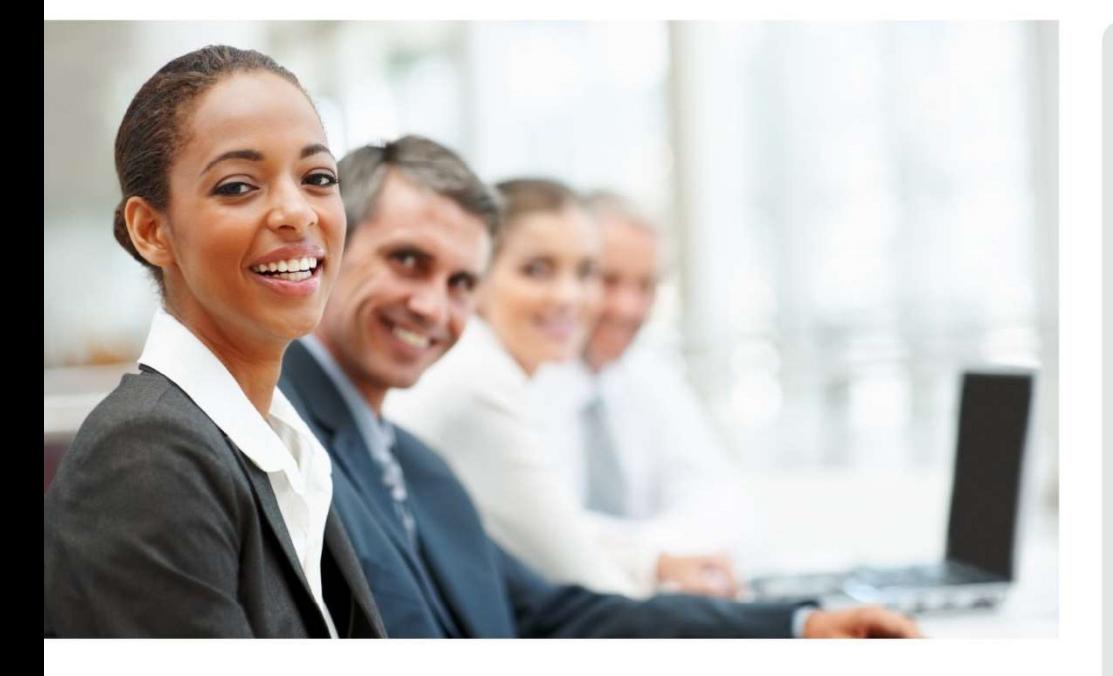

# WORLD EDITION

# Finanzwesen

**Zusatzmodule** 

#### IMPRESSUM

Varial® Finanzwesen Zusatzmodule, Stand 2.90

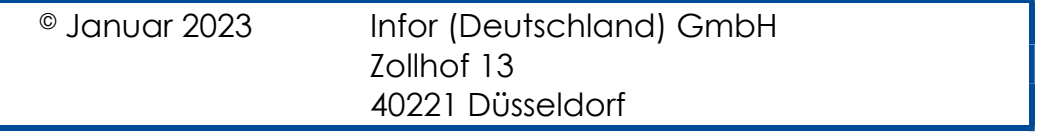

Alle Rechte vorbehalten.

Vervielfältigungen bedürfen der schriftlichen Genehmigung des Eigentümers. Änderungen des Textes bleiben vorbehalten.

## INHALTSVERZEICHNIS

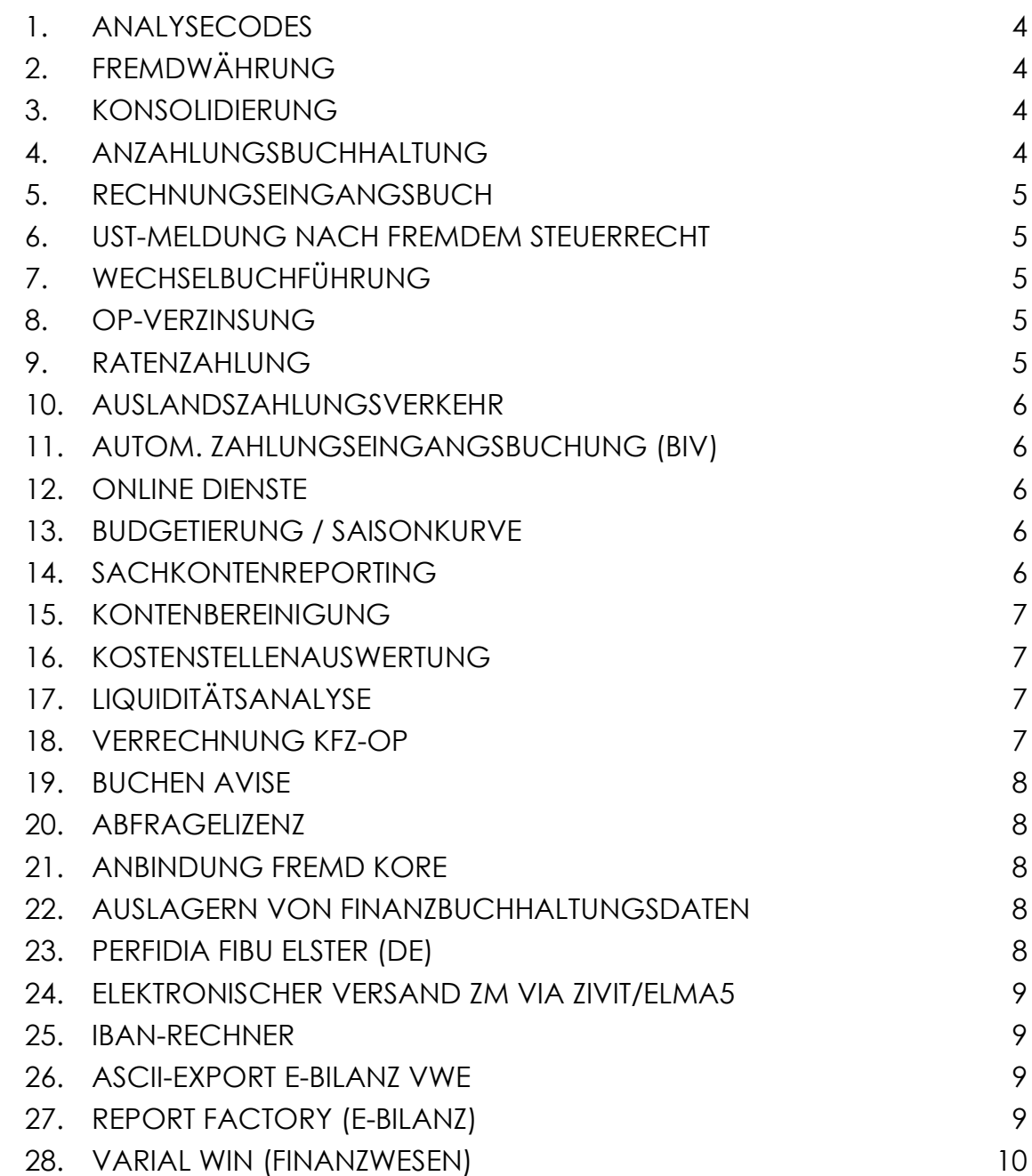

#### 1. ANALYSECODES

Analysecodes erlauben die Definition freier Auswertungskriterien, die mit Stamm- oder Bewegungsdaten erfasst werden können. Es können Auswahllisten (bspw. Standorte / Produktgruppen) oder individuelle Texte (bspw. alte Anlagenummer) auf bis zu 40 Zeichen pro Kriterium verwendet werden. Die Kriterien werden zentral definiert und dann einzelnen Programmpunkten (Debitoren, Kreditoren, Sachkonten, Anlagekonten, Kostenstellen, Buchungen,…) zugewiesen.

#### 2. FREMDWÄHRUNG

Erlaubt die Erfassung und Pflege von Fremdwährungskursen. Buchungen in Fremdwährung werden automatisch in Hauswährung umgerechnet. Kursgewinne und -verluste werden vom System ermittelt und verbucht. Einzelne Sachoder Bankkonten können in Fremdwährung geführt werden.

Die VWE erlaubt bis zu 5 parallele Hauswährungen um jede Buchung automatisch im Hintergrund umzurechnen.

Fremdwährungskonten und OP können komfortabel neu bewertet, entstehende Kursdifferenzen automatisch verbucht werden.

#### 3. KONSOLIDIERUNG

Sie haben die Möglichkeit, mehrere Firmen zu einem Konzern zusammenzufassen und für diesen Konzern eine Konsolidierung durchzuführen. Die Konsolidierung basiert auf der Verknüpfung der einzelnen Firmen über separate Sachkonten. Diese Sachkonten sind speziellen Kategorien zugeordnet, über die gleichzeitig die Art der Konsolidierung definiert wird.

Dabei können beliebig viele Konsolidierungskreise (= Konzerne) angegeben werden, in denen mehrere Firmen miteinander in einer Beziehung stehen. Per Konsolidierungskreis kann eine Schulden-, Aufwands- und Ertrags- und/oder eine Kapitalkonsolidierung durchgeführt werden. Tochterfirmen können gemäß ihrem Beteiligungsverhältnis (Quote) berücksichtigt werden.

Je nachdem welche Schritte gerade in der Konsolidierung anstehen, werden automatisch Konsolidierungsbuchungen erzeugt. Außerdem besteht die Möglichkeit, manuell Buchungen zu erfassen.

#### 4. ANZAHLUNGSBUCHHALTUNG

Erlaubt die Erfassung von Anzahlungsrechnungen (statistischer OP), Kennzeichnung und steuerliche Behandlung der erhaltenen oder geleisteten Anzahlung und Abrechnung des Projektes über eine Schlussrechnung oder Schlussgutschrift.

#### 5. RECHNUNGSEINGANGSBUCH

Im Rechnungseingangsbuch werden die Belege bei "Ankunft" im Haus vorerfasst. Die so erfassten Belege können ausgewertet und über feste Stati einem Workflow zugeführt werden. Vorerfasste Belege verhindern einen vorzeitigen Periodenabschluss. Geprüfte und kontierte Belege können direkt aus dem Modul verbucht werden.

#### 6. UST-MELDUNG NACH FREMDEM STEUERRECHT

Erlaubt die Erfassung und Auswertung weiterer Steuerschlüssel innerhalb einer bestehenden Firma. Mit den zusätzlichen Steuerschlüsseln können somit im Ausland steuerpflichtige Tatbestände gebucht und ausgewertet werden. Es können beliebig viele Steuerschlüssel angelegt werden, alle Auswertungen erfolgen am Bildschirm oder als Listdruck.

#### 7. WECHSELBUCHFÜHRUNG

Besitz-, Schuld- und Umkehrwechsel können gedruckt und verwaltet werden. Diverse Stati, wie "eingelöst", "zur Bank gegeben", "Protest" erlauben steuern automatische Umbuchungen und erlauben Filterung und Sortierung. Bildschirm und Listauskünfte ermöglichen auch bei hohem Wechselaufkommen die Übersicht.

#### 8. OP-VERZINSUNG

Dieses Modul berechnet und bucht (optional) Zinsen für überfällige oder zu spät gezahlte Rechnungen (debitorisch und kreditorisch). Dabei werden alle OP bewertet, deren Fälligkeitsdatum vor einem angegebenen Stichtag liegt und die noch nicht bezahlt sind sowie alle OP, die nach dem Fälligkeitsdatum, aber vor dem Stichtag ausgeglichen wurden. Verschiedene Zinssätze und Kontierungsvorlagen können angesprochen werden.

#### 9. RATENZAHLUNG

Mit diesem Programm können Sie offene Rechnungen Ihrer Kunden in Ratenzahlungen umwandeln. Sie haben die Möglichkeit, die Offenen Posten eines Kunden flexibel auszuwählen, die Vertragsdetails zu verwalten und die Raten und Zinsen zu ermitteln. Der Kunde erhält ein Schreiben, in dem alle Details der vereinbarten Ratenzahlung aufgeführt sind.

#### 10. AUSLANDSZAHLUNGSVERKEHR

Erlaubt Zahlungsverkehr über ausländische Banken. Nicht vorhandene Bankenformate müssen u.U. kostenpflichtig umgesetzt werden.

#### 11. AUTOM. ZAHLUNGSEINGANGSBUCHUNG (BIV)

Das Programm Übernahme Bankkontoauszüge ermöglicht es, Kontoauszugsdateien einzulesen und als Buchungen zu verarbeiten. Die Dateiformate MT940 und CAMT053 werden direkt unterstützt. Individuelle Formate auf ASCII/CSV Basis sind möglich. Manuelle Regeln zur Kontenerkennung ergänzen die mitgelieferten Automatiken. Somit "lernt" das Programm Zahlungen zu erkennen und automatisch zu verbuchen. Vom System nicht erkannte Posten können manuell nachbearbeitet werden.

#### 12. ONLINE DIENSTE

USt-ID Nummern können einzeln auf Gültigkeit oder bei Erstellung der ZM qualifiziert online geprüft werden. Das Ergebnis wird mit dem jeweiligen Datensatz dokumentiert.

#### 13. BUDGETIERUNG / SAISONKURVE

Für Sachkonten können Budgets/Pläne hinterlegt und ausgewertet werden. Bei der Erstellung der Budgets kann auf Saisonkurven zurückgegriffen werden die mögliche Saldenverläufe über die Perioden des Kalenderjahres abbilden können.

#### 14. SACHKONTENREPORTING

Das Reporting ermöglicht es, kontenbezogene Auswertungen in äußerst flexiblerer Art und Weise zu erzeugen. Sie können mit diesem Programm sowohl Bilanzen, Gewinn- und Verlustrechnungen (GuV) und sonstige Betriebswirtschaftliche Auswertungen (BWA) erzeugen, als auch vollständig freie Berichte.

Einige der Leistungsmerkmale sind:

- Mischen von Bilanz, GuV und Sachkonten, auch firmenübergreifend, möglich
- Beliebig viele Spalten/ Hierarchiestufen darstellbar
- Sortieren nach einer Spalte innerhalb einer Hierarchiestufe z.B. für ABC-Analysen
- Ampelfunktion mit Unter- oder Überschreitungen
- · Beliebige Zeiträume, "aufblättern" in Einzelperioden aus einer Periodenspalte
- Formatierungsmöglichkeiten (Schriftarten, Farbe, ...) + Excel Export incl. **Formatierung**
- Kontenverschlüsselung über ,Drag and Drop'
- 'Drill Down'-Funktion: Doppelklick auf Kontenzeile zeigt die Kontensalden; weiterer Doppelklick auf einem Kontensaldo zeigt die Einzelbuchungen.
- Echte Druckvorschau
- Kennzahlen über freie Rechenformeln, einfügen manueller Werte möglich

#### 15. KONTENBEREINIGUNG

Mit dem Programm Kontenbereinigung können definierbare Reste automatisch ausgebucht oder verrechnet werden. Besonders bei großen Datenmengen kann so auf eine aufwendige Kontenabstimmung verzichtet werden.

#### 16. KOSTENSTELLENAUSWERTUNG

Kostenstellen können erfasst, bebucht und ausgewertet werden. Falls Sie irgendwann weitergehende Funktionen wie Kostenträger, Umlagen, Kostensätze,… benötigen können Sie das Modul auf den vollen Umfang der Kostenrechnung erweitern.

#### 17. LIQUIDITÄTSANALYSE

Mit dem Programm Personenkontenanalyse werden die vorhandenen Informationen eines Personenkontos, wie Umsatz, Mahn- oder Zahlverhalten analysiert. Sie haben die Möglichkeit, Bewertungsgruppen zu definieren, denen die einzelnen Debitoren bzw. Kreditoren zugeordnet werden. Im Programm Personenkonten-Info werden die entsprechenden Daten angezeigt.

#### 18. VERRECHNUNG KFZ-OP

Im Bereich von Autohäusern werden Garantie- und Bestandskonten von Fahrzeugen als Sachkonten mit OP-Führung geführt. Auf diese Weise kann je Fahrzeug nachvollzogen werden, ob alle Vorgänge korrekt verbucht sind. Aufgrund der enormen Anzahl an Offenen Posten bietet sich eine automatisierte Verrechnung an.

#### 19. BUCHEN AVISE

Das Programm Buchen Zahlungsavise ermöglicht es, Zahlungsavise im ASCII-Format einzulesen oder manuell als Buchungen zu verarbeiten. Unterschiedliche Dateiaufbauten können verwaltet und den Kunden zugewiesen werden. Die Verbuchung erfolgt über Zwischenkonten.

#### 20. ABFRAGELIZENZ

Erlaubt rein lesenden Zugriff auf Fibu Daten und Auswertungen.

#### 21. ANBINDUNG FREMD KORE

Aktiviert die Schnittstelle zu einer externen Kostenrechnung. Kostenrechnungsdaten können in der Varial Kostenrechnung gesammelt und von einer Drittanbieter Kostenrechnung abgefragt werden. Bei der Abfrage kann ein Status gesetzt werden um Duplikate bei erneuter Abfrage auszuschließen.

#### 22. AUSLAGERN VON FINANZBUCHHALTUNGSDATEN

Verschiebt Daten ausgewählter, abgeschlossener Perioden in separate Datenbanktabellen und "verschlankt" somit die Tabellen mit den aktuellen Daten um performant auf diesen arbeiten zu können. Die historischen Daten stehen für interne Auswertungen und externe Programme weiterhin zur Verfügung.

#### 23. PERFIDIA FIBU ELSTER (DE)

Übermittelt die Umsatzsteuervoranmeldung an die Finanzbehörden. Ein manueller Upload im Elsterportal ist somit nicht mehr notwendig.

#### 24. ELEKTRONISCHER VERSAND ZM VIA ZIVIT/ELMA5

Übermittelt die zusammenfassende Meldung elektronisch and die Finanzbehörden. Ein manueller Upload im Elsterportal ist somit nicht mehr notwendig. Diese Methode ist Pflicht, wenn monatlich mehr als 1.000 USt-ID Nummern in der ZM zu melden sind.

#### 25. IBAN-RECHNER

Das Zahlungsformat SEPA verwendet BIC und IBAN, statt der bisher in Deutschland genutzten Bankleitzahl und Kontonummer. Mit diesem Programm können die Bankverbindungen der Personenkonten für die Länder Deutschland, Österreich, Lichtenstein und Schweiz um BIC und IBAN ergänzt werden.

#### 26. ASCII-EXPORT E-BILANZ VWE

Wenn Sie die E-Bilanz extern erstellen lassen können Sie mit diesem Modul die passenden Daten zuliefern. Basierend auf der klassischen Saldenliste können Forderungen und Verbindlichkeiten in Laufzeiten und Umsätze nach Steuerschlüsseln gesplittet ausgegeben werden. Der Export erfolgt als ASCII/CSV Datei.

#### 27. REPORT FACTORY (E-BILANZ)

Das Drittanbieterprodukt "Report Factory" erlaubt Ihnen die E-Bilanz selbst zu erstellen und zu melden. Zusätzlich können Sie Veröffentlichungen im Bundesanzeiger über dieses Modul anmelden.

Die Datenbasis der E-Bilanz wird dabei per Standardschnittstelle aus der VWE an die "Report Factory" übertragen.

Je nachdem wie viele Personen gleichzeitig zugreifen wollen können Sie verschiedene Ausbaustufen erwerben.

#### 28. VARIAL WIN (FINANZWESEN)

Mit WIN – dem Web-Informations-Navigator können über einen Browser zahlreiche Auswertungen für die Varial World Edition abgerufen werden.

Für einen hohen Sicherheitsstandard ist ein https-Zertifikat erforderlich, so dass optional auch ein Zugriff von außerhalb des Unternehmensnetzwerks eingerichtet werden kann.

Folgende Auswertungen sind derzeit möglich. Zum Teil werden weitere Module in der Varial World Edition vorausgesetzt.

- Druckmanager
- Debitoren 360
- Kreditoren 360
- Bank/ Kasse Salden
- Betriebswirtschaftliche Kennzahlen
- DRD Debitorenregister (Creditreform)
- Telefonauskunft
- Kostenstellenauskunft
- Kostenträgerauskunft